**Министерство образования, науки и молодёжной политики Краснодарского края государственное бюджетное профессиональное образовательное учреждение Краснодарского края «Крымский индустриально-строительный техникум»**

### **РАБОЧАЯ ПРОГРАММА УЧЕБНОЙ ДИСЦИПЛИНА!**

### **ЕН.02 Информатика**

**по специальности**

**08.02.09 Монтаж, наладка и эксплуатация электрооборудования**

#### **промышленных и гражданских зданий**

**Рассмотрена цикловой методической комиссией «Точных и естественных наук» 30 августа 2023 г. '** Председатель **\_Е.Р. Енамукова**

**Рассмотрена на заседании педагогического совета протокол № 1 от 31 августа 2023 г.**

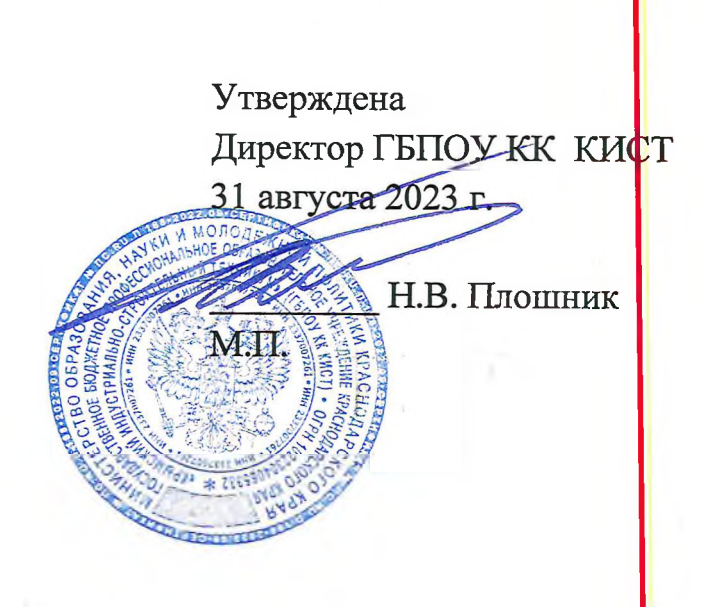

·微生体质 \* \*

Рабочая программа учебной дисциплины разработана на основе федерального государственного образовательного стандарта средне<mark>го</mark> **профессионального образования по специальности 08.02. 09 Монтаж, наладке** эксплуатация электрооборудования промышленных и гражданских зданг<mark></mark>й, **утвержденного Приказом Минобрнауки России от 23 января 2018 года N** зарегистрированного в Минюсте РФ 09.02.2018 N49991, входящей укрупненную группу специальностей 08.00.00 Техника и технологии **строительства.**

**Организация разработчик: ГБПОУ КК КИСТ**

W

**Рецензенты**

**Разработчик: Сидиропуло П.Н., преподаватель ГБПОУ КК КИСТ квалификация по диплому:**

**(поддир)**

**Курдиди С.П., учитель математики МБОУ СОШ №24 Квалификация по диплому: учитель математики**

imein<br>sopphame<mark>nu</mark>

**Кравцова К.Ю., преподаватель ГБПОУ КККТК**

**Квалификация по диплому:**

**(подпись)**

 $\overline{c}$ 

## **СОДЕРЖАНИЕ**

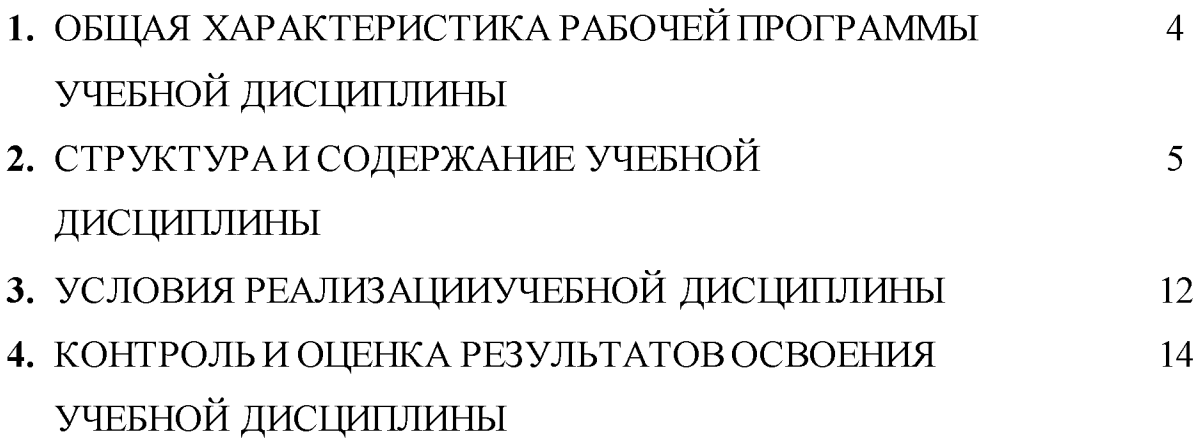

### 1. ОБЩАЯ ХАРАКТЕРИСТИКА РАБОЧЕЙ ПРОГРАММЫ УЧЕБНОЙ

### ДИСЦИПЛИНЫ «ЕН.02 Информатика»

#### 1.1. Место дисциплины в структуре основной образовательной программы:

дисциплина «ЕН.02 Информатика» Учебная является обязательной частью математического и общего естественнонаучного цикла основной образовательной программы в соответствии с ФГОС по специальности 08.02.09 Монтаж, наладка и эксплуатация электрооборудования промышленных и гражданских зданий.

Особое значение дисциплина имеет при формировании и развитии ОК 02, ОК 09.

#### 1.2. Цель и планируемые результаты освоения дисциплины:

В рамках программы учебной дисциплины обучающимися осваиваются умения и знания

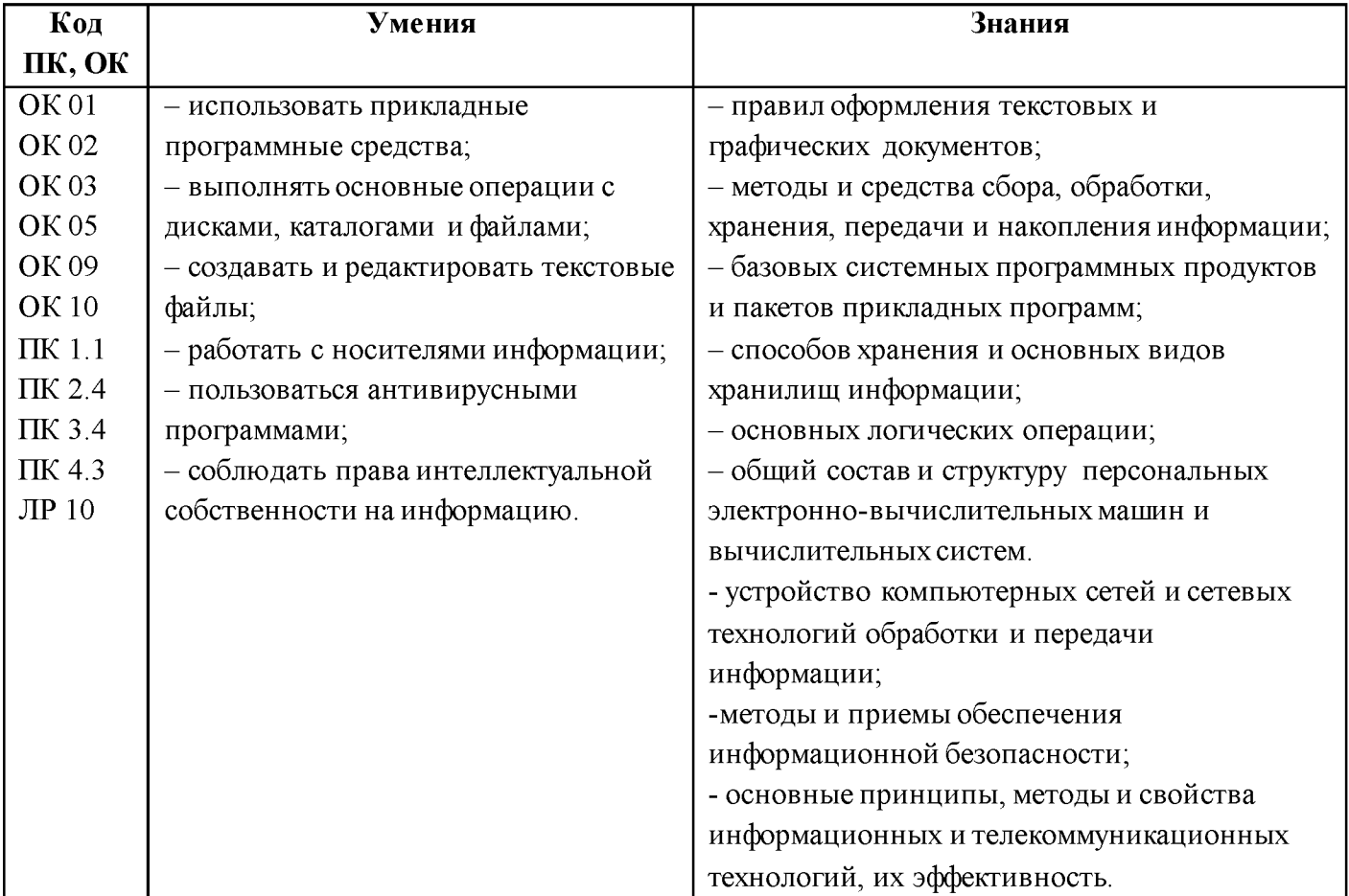

## **2. СТРУКТУРА И СОДЕРЖАНИЕ УЧЕБНОЙ ДИСЦИПЛИНА!**

## **2.1. Объем учебной дисциплины и виды учебной работы**

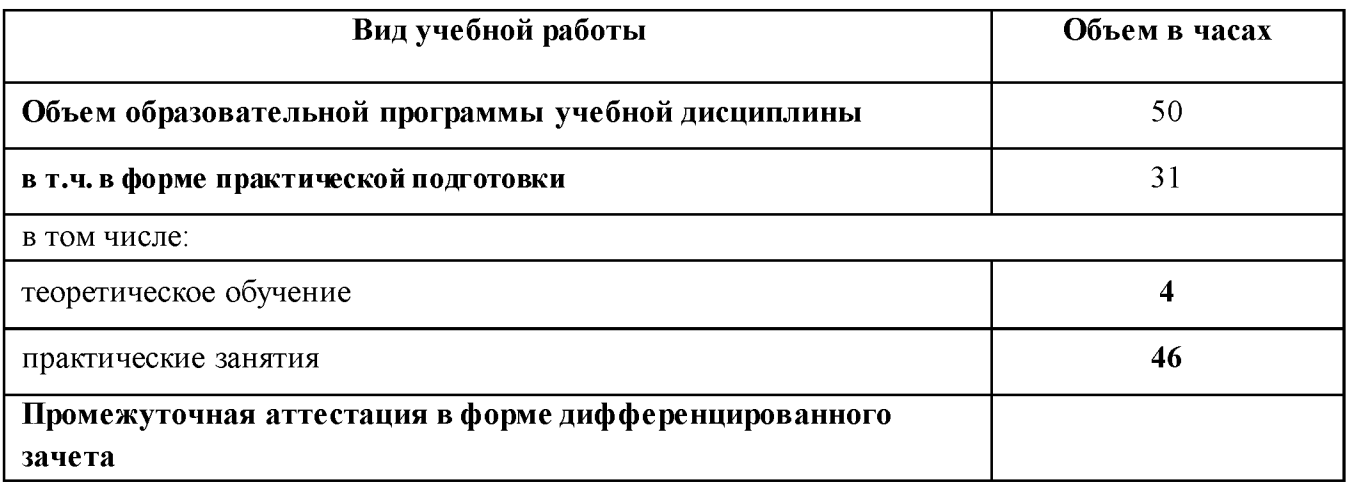

# 2.2. Тематический план и содержание учебной дисциплины

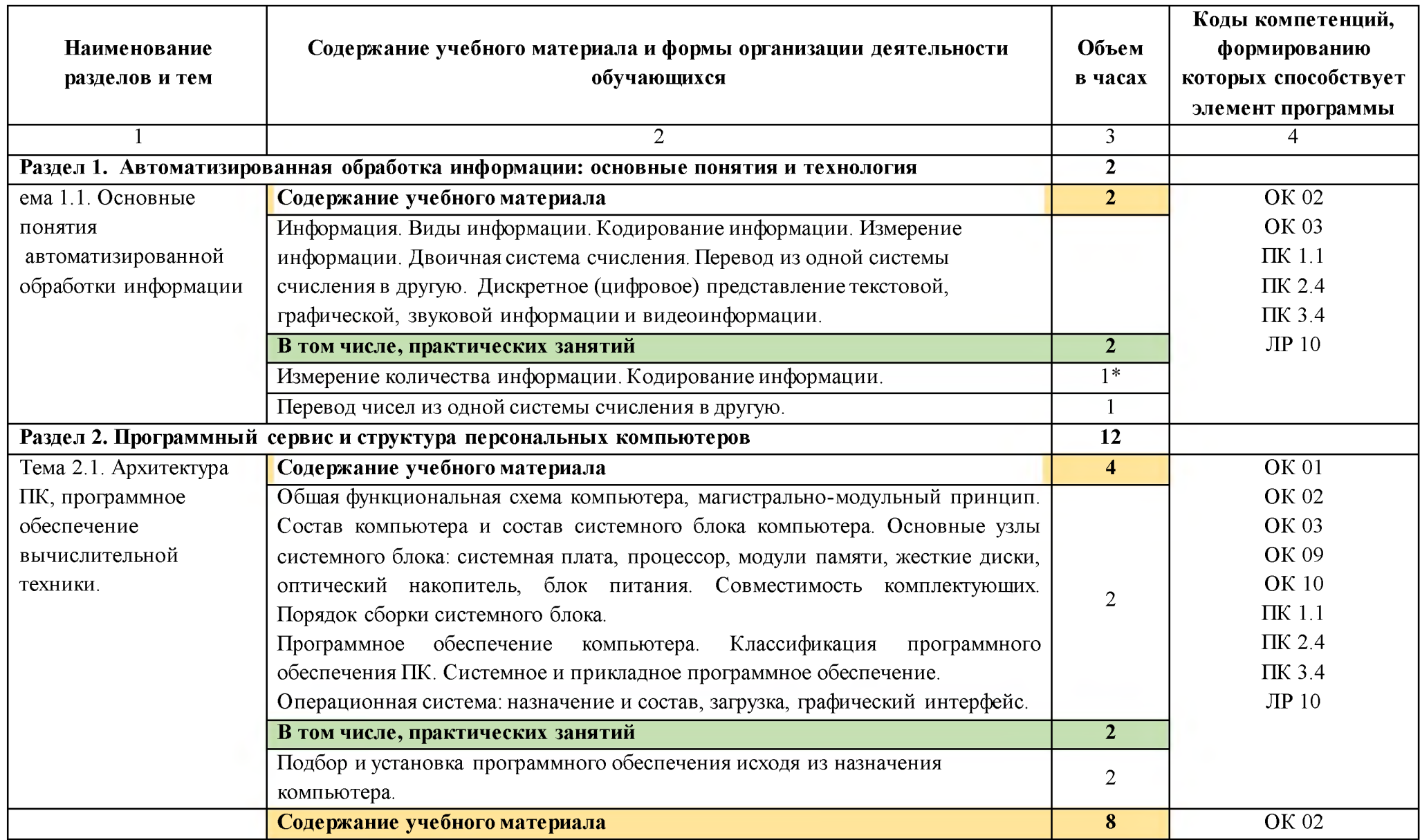

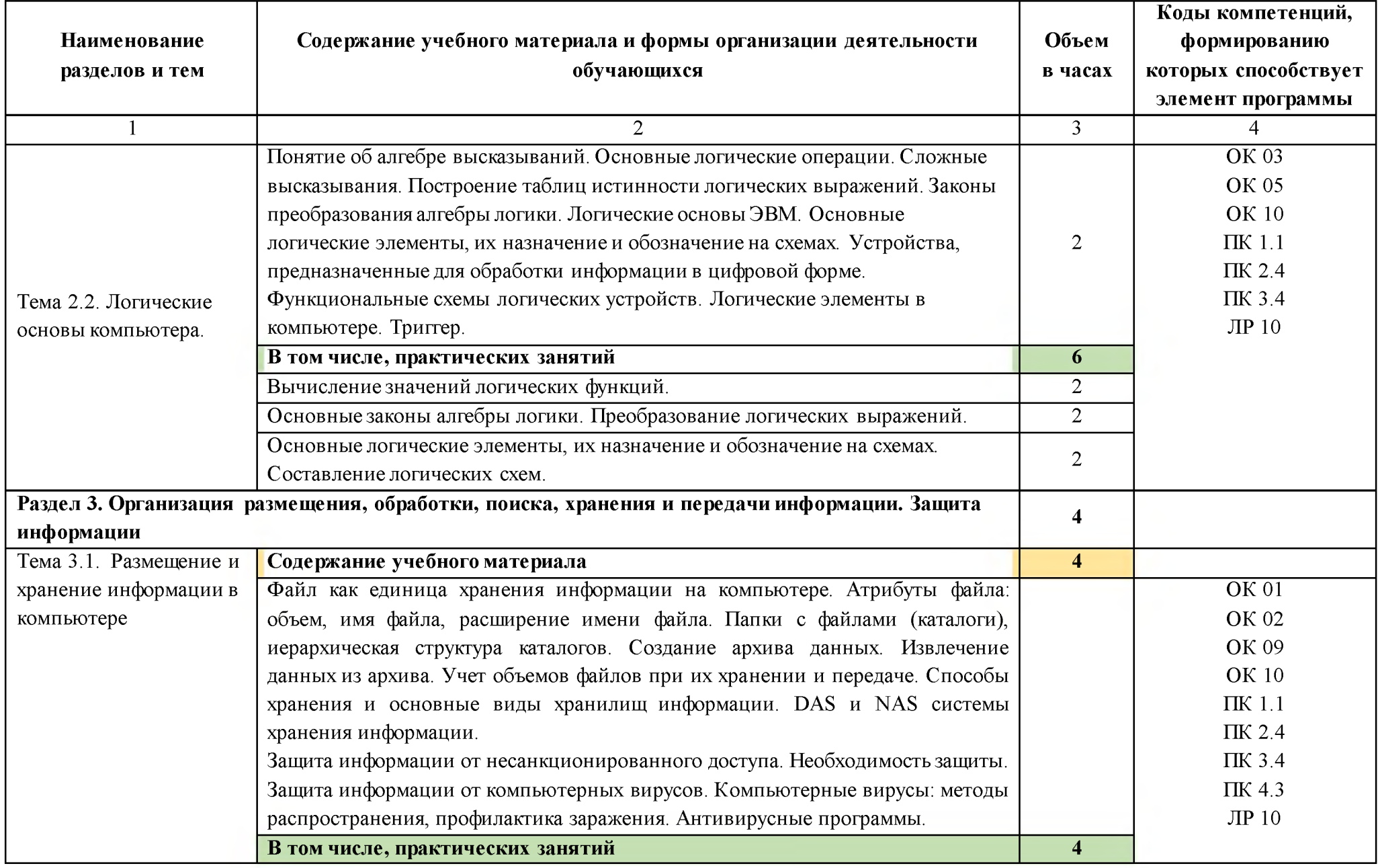

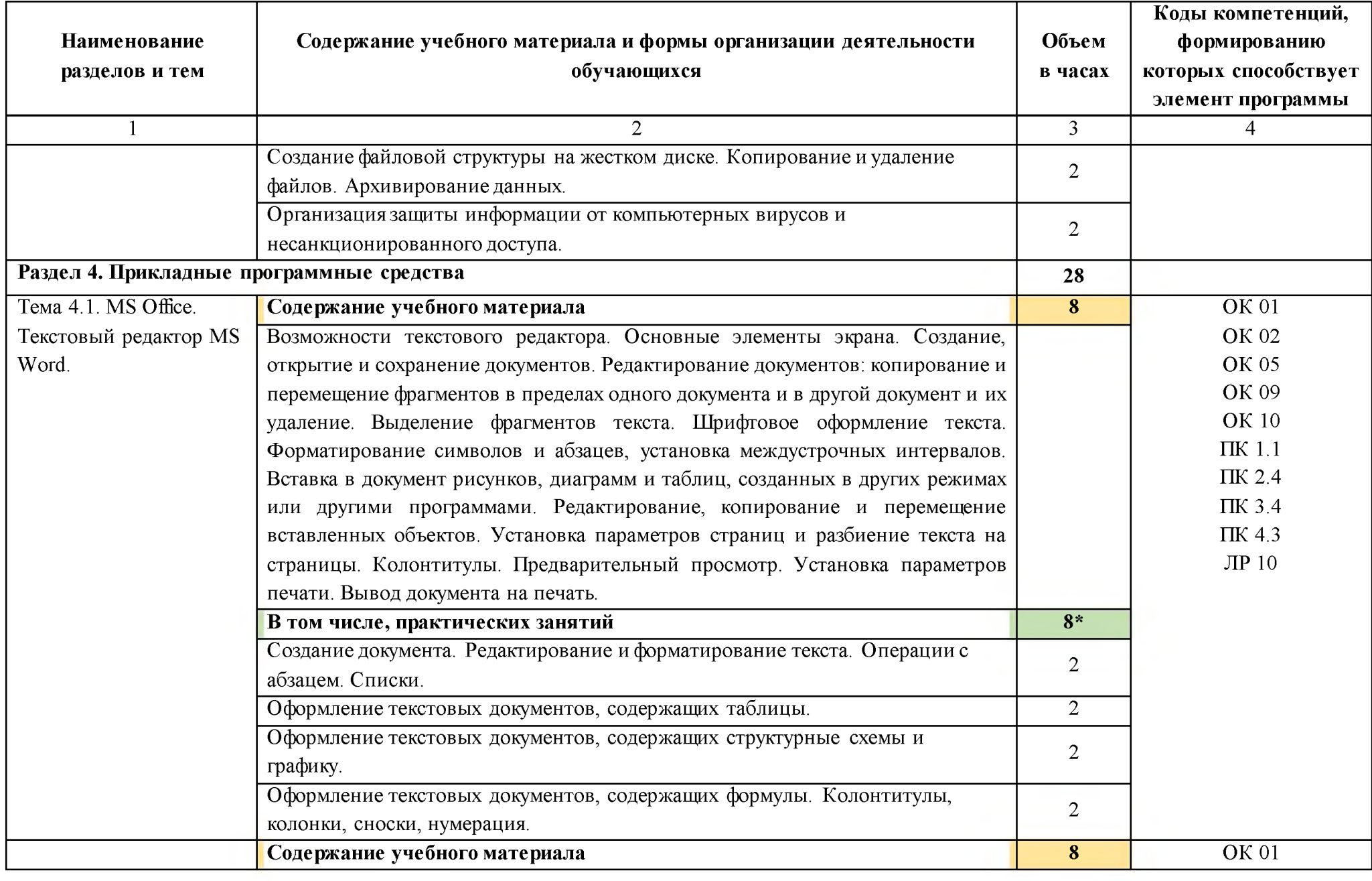

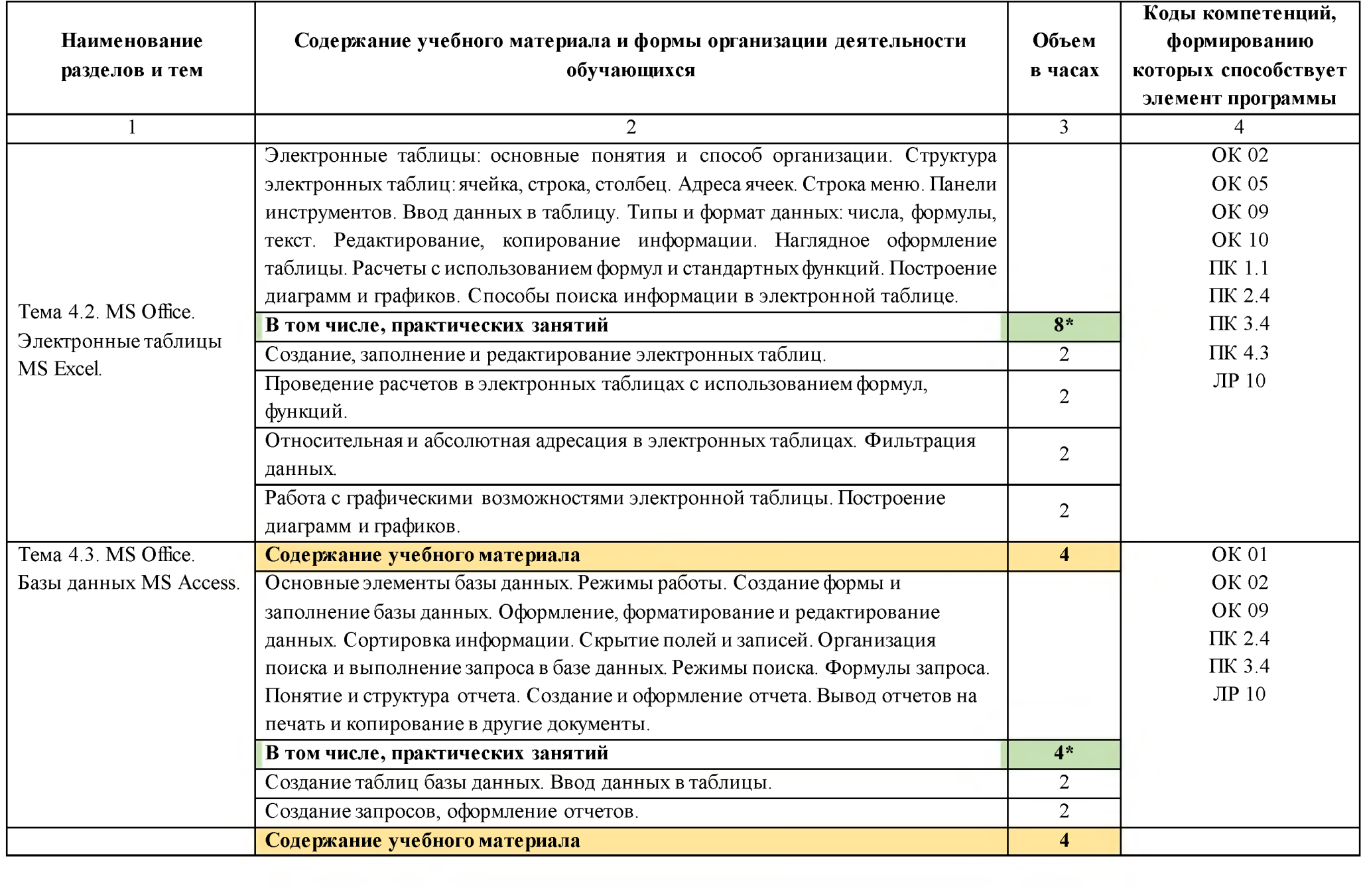

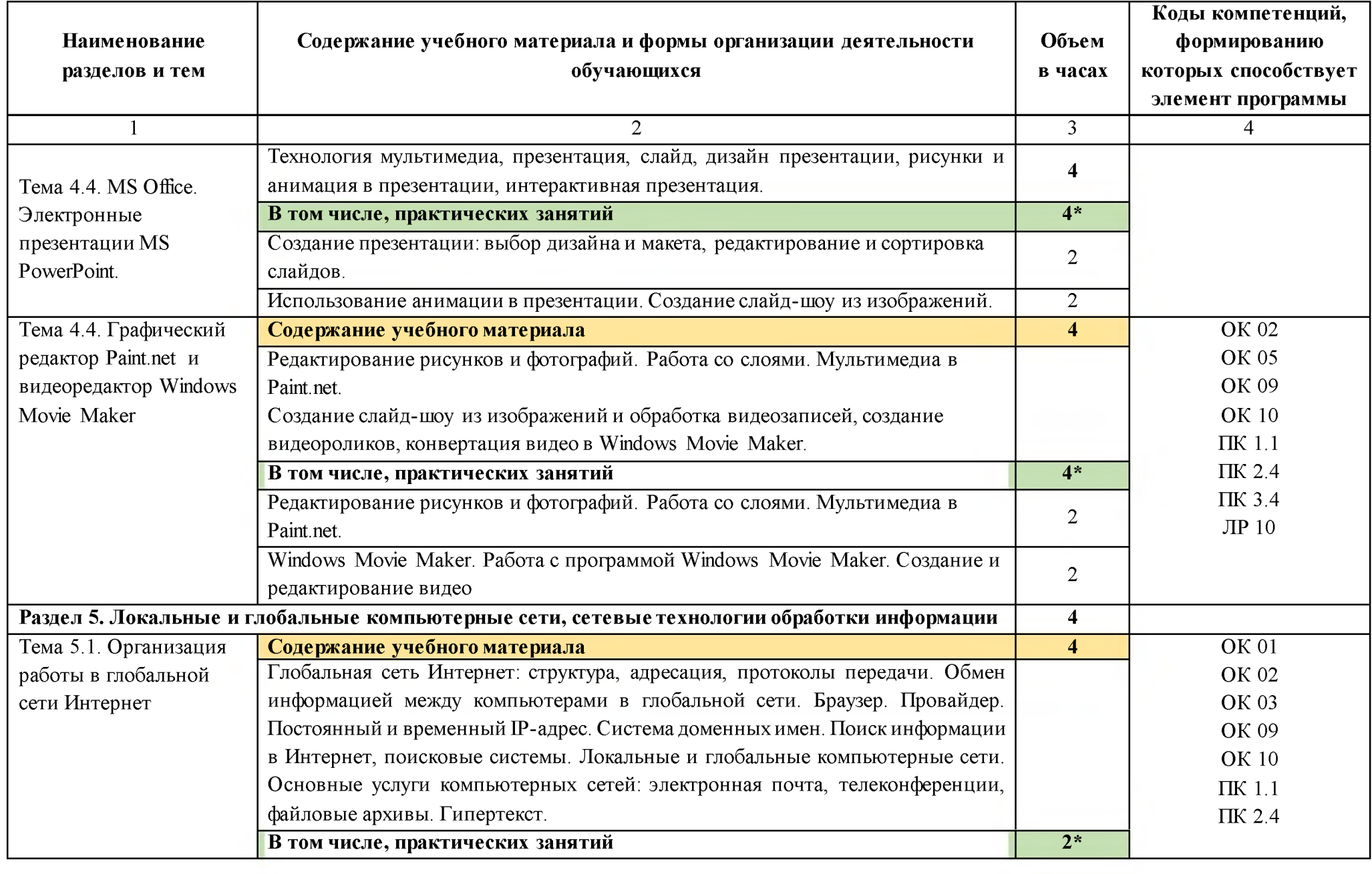

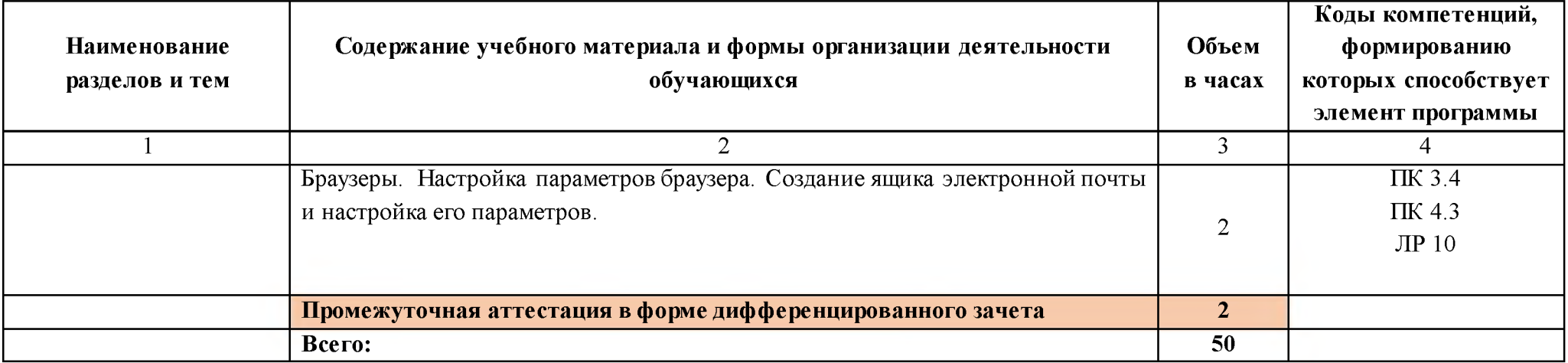

### **3. УСЛОВИЯ РЕАЛИЗАЦИИ ПРОГРАММЫ УЧЕБНОЙ** ДИСЦИПЛИНЫ

**3.1. Для реализации программы учебной дисциплины предусмотрены следующие специальные помещения:**

Кабинет «Информатика», оснащенный

**оборудованием:**

**- автоматизированные рабочие места обучающихся;**

**- автоматизированное рабочее место преподавателя;**

**- локальная сеть;**

**- подключение к сети Интернет;**

**техническими средствами обучения:**

**- персональные компьютеры с лицензионным программным обеспечением;**

**- мультимедийный проектор;**

**- экран;**

**- принтер;**

**аудиоколонки.**

**Комплект учебно-методической документации.**

### **3.2. Информационное обеспечение реализации программы**

**Для реализации программы библиотечный фонд образовательной организации имеет печатные и/или электронные образовательные и информационные ресурсы, рекомендуемые для использования в образовательном процессе.**

### **3.2.1. Печатные издания**

**1. Михеева Е.В. Информатика: учебник для студ. учреждений сред. проф. образования/ Е.В. Михеева, О.И. Титова. - М.: Издательский центр «Академия», 2017.**

**2. Михеева Е.В. Информатика. Практикум: учеб. пособие для студ. учреждений сред. проф. образования/ Е.В. Михеева, О.И. Титова. - 2-е изд., стер. - М.: Издательский центр «Академия», 2018**

**3. Новожилов О.П. Информатика 3-е изд., пер. и доп. Учебник для СПО - М.: Юрайт, 2017**

**4. Угринович Н. Д. Информатика (для СПО). Учебное пособие - М.: Кнорус, 2018**

**5. гринович Н. Д. Информатика. Практикум -М.: Кнорус, 2018**

### **3.2.2. Электронные издания**

**1. Информационный портал. (Режим доступа): URL: [www.fcior.edu.ru](http://www.fcior.edu.ru/) - Федеральный центр информационно-образовательных ресурсов - (дата обращения: 16.11.2018).**

**2. Информационный портал. (Режим доступа): URL: [www. informika. ru -](http://www.informika.ru/) Государственный научно -исследовательский институт** информационных технологий и телекоммуникаций. - (дата обращения: **16.11.2018).**

**3. Информационный портал. (Режим доступа): URL: [www. informika. ru -](http://www.informika.ru/) Государственный научно -исследовательский институт информационных технологий и телекоммуникаций. (дата обращения: 16.11.2018).**

**4. Информационный портал. (Режим доступа): URL[:www.eruditus.name/kopilka.html -](http://www.eruditus.name/kopilka.html) библиотека электронных книг по информатике (дата обращения: 16.11.2018).**

**5. Информационный портал. (Режим доступа): URL[: https://eknigi.org](https://eknigi.org/) - «Электронные книги - источник знаний XXI века» (дата обращения: 16.11.2018).**

#### **3.2.3. Дополнительные источники**

**1. Михеева Е.В. Информационные технологии в профессиональной деятельности. Технические специальности: учебник для студ. учреждений сред. проф. образования/ Е.В. Михеева, О.И. Титова. - 5-е изд., стер. - М.: Издательский центр «Академия», 2017**

**2. Михеева Е.В. Практикум по информационным технологиям в профессиональной деятельности: учеб. пособие для студ. учреждений сред. проф. образования/ Е.В. Михеева, О.И. Титова. - М.: Издательский центр «Академия», 2017**

**3. Синаторов С.В. Информационные технологии: задачник: учебное пособие/ С.В. Синаторов - 2-е изд., перераб. - М.: КноРус, 2017**

### 4. КОНТРОЛЬ И ОЦЕНКА РЕЗУЛЬТАТОВ ОСВОЕНИЯ ДИСЦИПЛИНЫ

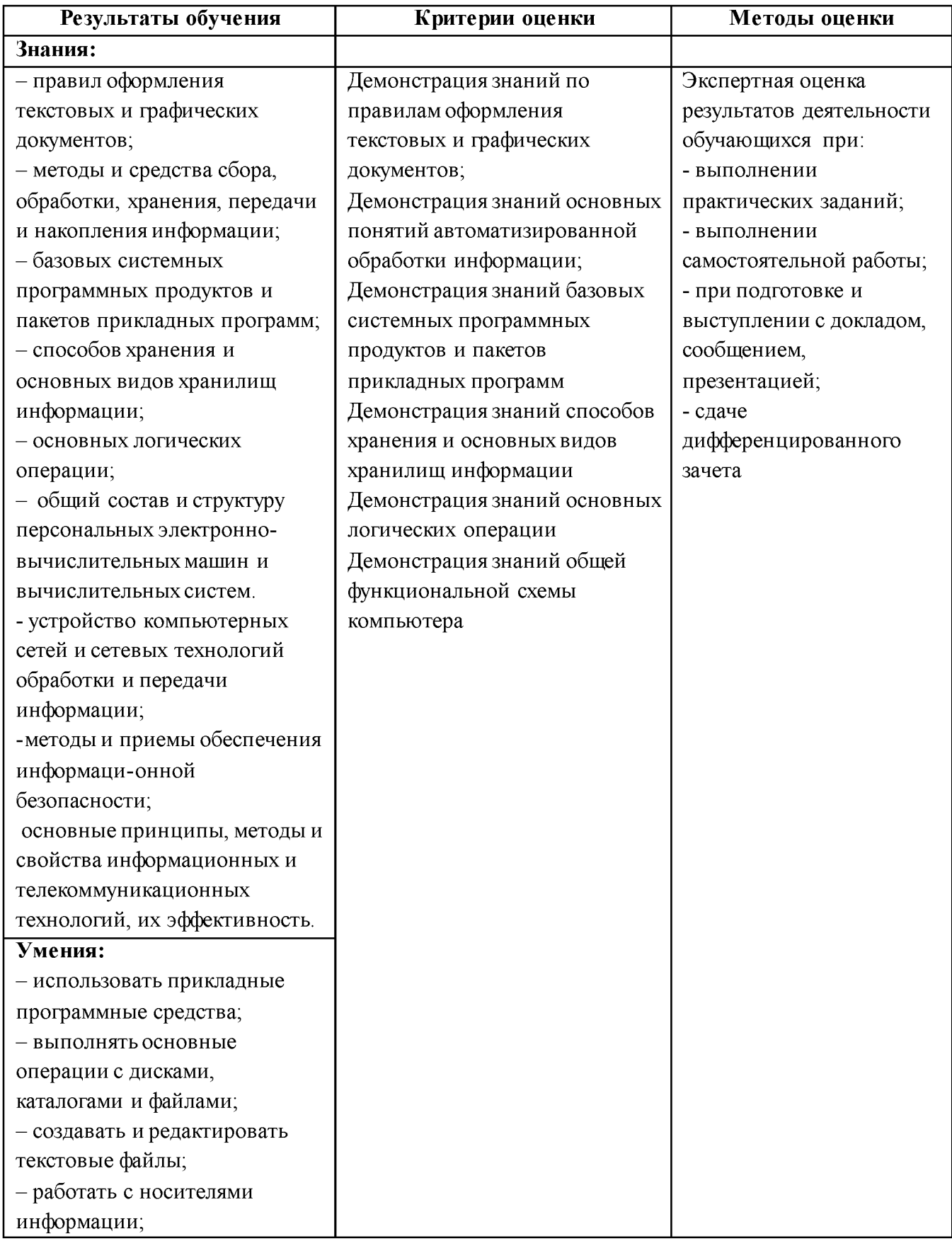

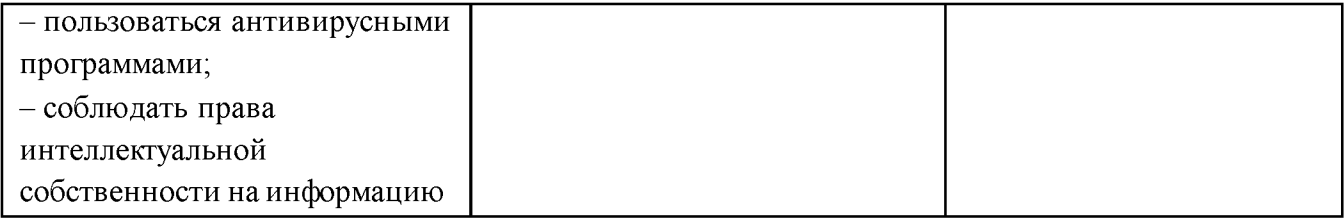